## **過去の連絡帳/アルバムしか見れなくなった場合は**

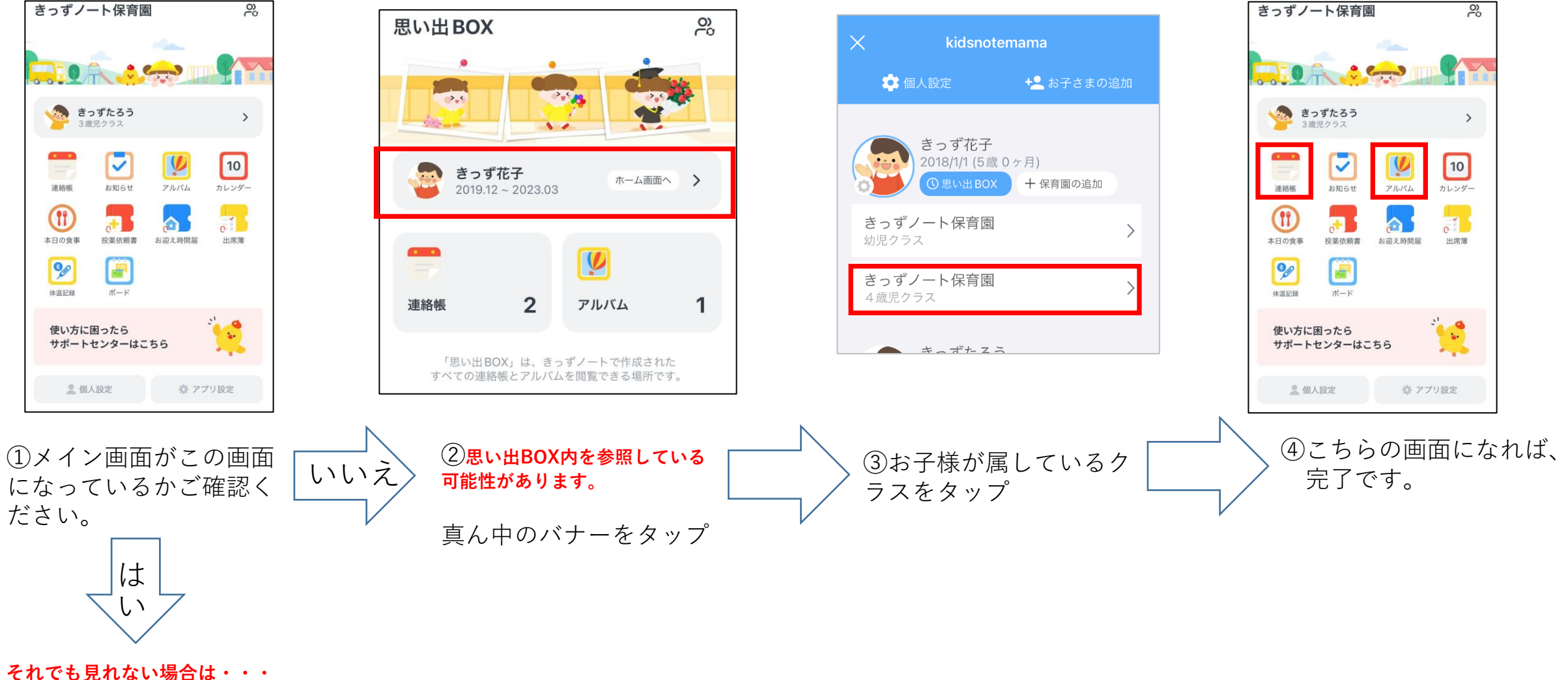

**きっずノートサポートセン ターにお問い合わせください。**